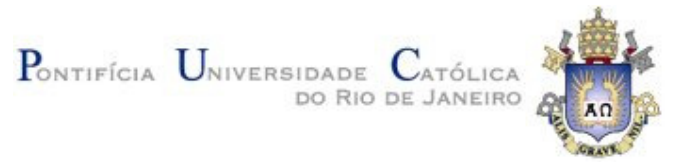

## **Luana Lachtermacher**

## **O uso de tabelas de decisão para a automação da geração e da execução de casos de teste**

#### **Dissertação de Mestrado**

Dissertação apresentada como requisito parcial para obtenção do grau de Mestre pelo Programa de Pósgraduação em Informática do Departamento de Informática da PUC-Rio.

Orientador: Prof. Arndt von Staa

Rio de Janeiro, Março de 2010

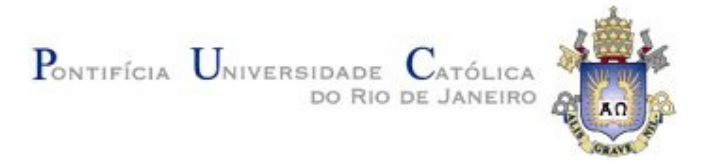

## **Luana Lachtermacher**

### **O uso de tabelas de decisão para a automação da geração e da execução de casos de teste**

Dissertação apresentada como requisito parcial para obtenção do grau de Mestre pelo Programa de Pósgraduação em Informática do Departamento de Informática do Centro Técnico Científico da PUC-Rio. Aprovada pela Comissão Examinadora abaixo assinada.

> **Prof. Arndt Von Staa Orientador** Departamento de Informática – PUC-Rio

> **Prof. Alessandro Fabrício Garcia**  Departamento de Informática – PUC-Rio

**Soeli Fiorini**  LES – Laboratório de Engenharia de Software – PUC-Rio

#### **Prof. José Eugenio Leal**

Coordenador Setorial do Centro Técnico Científico — PUC–Rio

Rio de Janeiro, 01 de março de 2010

Todos os direitos reservados. É proibida a reprodução total ou parcial do trabalho sem autorização da universidade, do autor e do orientador.

#### **Luana Lachtermacher**

Graduou–se em Bacharel em Informática pela Pontifícia Universidade Católica do Rio de Janeiro em 2007 .

Ficha Catalográfica

Lachtermacher, Luana

O uso de tabelas de decisão para a automação da geração e da execução de casos de teste / Luana Lachtermacher ; orientador: Arndt Von Staa – Rio de Janeiro: PUC. Departamento de Informática, 2010.

v., 105 f. : il. ; 29,7 cm

1. Dissertação (mestrado) – Pontifícia Universidade Católica do Rio de Janeiro, Departamento de Informática.

Inclui bibliografia

1. Informática – Teses. 2. Teste de Software. 3. Tabela de Decisão. 4. Geração Automática de Dados. 5. Geração Automática de Scripts. I. Staa, Arndt von. II. Pontifícia Universidade Católica do Rio de Janeiro. Departamento de Informática. IV. Título.

CDD: 004

PUC-Rio - Certificação Digital Nº 0812585/CB PUC-Rio - Certificação Digital Nº 0812585/CB

Aos meus pais, irmão e namorado

### **Agradecimentos**

Gostaria de agradecer aos meus pais, Gerson e Marly, pelo carinho e amor que sempre meu ajudou a realizar minhas conquistas, ao meu irmão Thiago que sempre era uma fonte de incentivo e ao resto da família pelo carinho e compreensão que tem comigo. Em especial gostaria de agradecer o meu namorado Thuener que nos momentos mais complicados está sempre ao meu lado para conversar e conseguir encontrar o melhor caminho a seguir.

Agradeço ao meu orientador Professor Arndt von Staa pelo seu enorme apoio durante toda a dissertação, sempre conversando e decidindo quais eram os melhores caminhos a seguir.

Aos amigos do Mestrado, que sem eles o mestrado teria sido, com certeza, muito mais complicado.

Agradeço a PUC-Rio e a CAPES pelo apoio financeiro necessário à realização desse trabalho.

#### **Resumo**

Lachtermacher, Luana; Staa, Arndt Von **O uso de tabelas de decisão para a automação da geração e da execução de casos de teste.** Rio de Janeiro, 2010. 105p. Dissertação de Mestrado - Departamento de Informática, Pontifícia Universidade Católica do Rio de Janeiro.

Teste é uma etapa muito importante no desenvolvimento de software. No entanto, essa área ainda carece de ferramentas mais eficazes e com um grau de automação maior e mais abrangente do que o atualmente disponível. Uma boa parte das técnicas de geração de casos de teste utiliza explicitamente ou implicitamente tabelas de decisão como instrumento intermediário na geração dos casos de teste específicos. Essa dissertação tem por objetivo desenvolver um processo semi-automático de geração de suítes de teste e que inicia em tabelas de decisão. As suítes geradas devem ser adequadas a ferramentas de execução dos testes totalmente automáticas. Para atingir esse objetivo foram implementados: (i) um editor de tabelas de decisão, (ii) um gerador automático de casos de teste e (iii) um gerador de scripts de teste para o *framework* FEST. A seguir foram avaliados os benefícios que esse conjunto de ferramentas pode trazer ao processo de automação dos testes, tanto no planejamento (geração de casos de testes valorados a partir dos casos de teste semânticos) quanto na execução dos casos de teste. A avaliação foi baseada em uma série de exemplos envolvendo elementos específicos de interfaces humanas, e, também, na aplicação a um software real.

#### **Palavras-chave**

Teste de Software; Tabelas de Decisão; Geração Automática de Suítes de Teste; Geração Automática de Scripts de Teste;

### **Abstract**

Lachtermacher, Luana; Staa, Arndt von **Using decision tables to automate the generation and execution of test cases.** Rio de Janeiro, 2010. 105p. MSc. Dissertation - Departamento de Informática, Pontifícia Universidade Católica do Rio de Janeiro.

Testing is a very important area in the software development. However, this area needs more effective tools with a higher level of automation with are more comprehensive than the tools available today. A large part of the techniques that do generation of test cases use explicity or implicitly decision tables as an auxiliary tool. This dissertation aims to develop a semi-automatic process that has as outputs tests suites that were generated using decision tables. These suites must be appropriate for the test automation tools. To achieve these goals were implemented: (i) an decision table editor, (ii) a automatic generator case test, and (iii) an automatic test scripts generator of the FEST framework. After it was necessary evaluate the benefits that these tools could bring for the test area, both in the planning (generation of valued test cases from semantic test cases) and in the execution of test cases. The evaluation was based on a series of examples involving specific elements of human interfaces, and also in application to real software.

#### **Keywords**

Software Testing; Decision Table; Automatic Test Suite Generation; Automatic Test Script Generation;

# **Sumário**

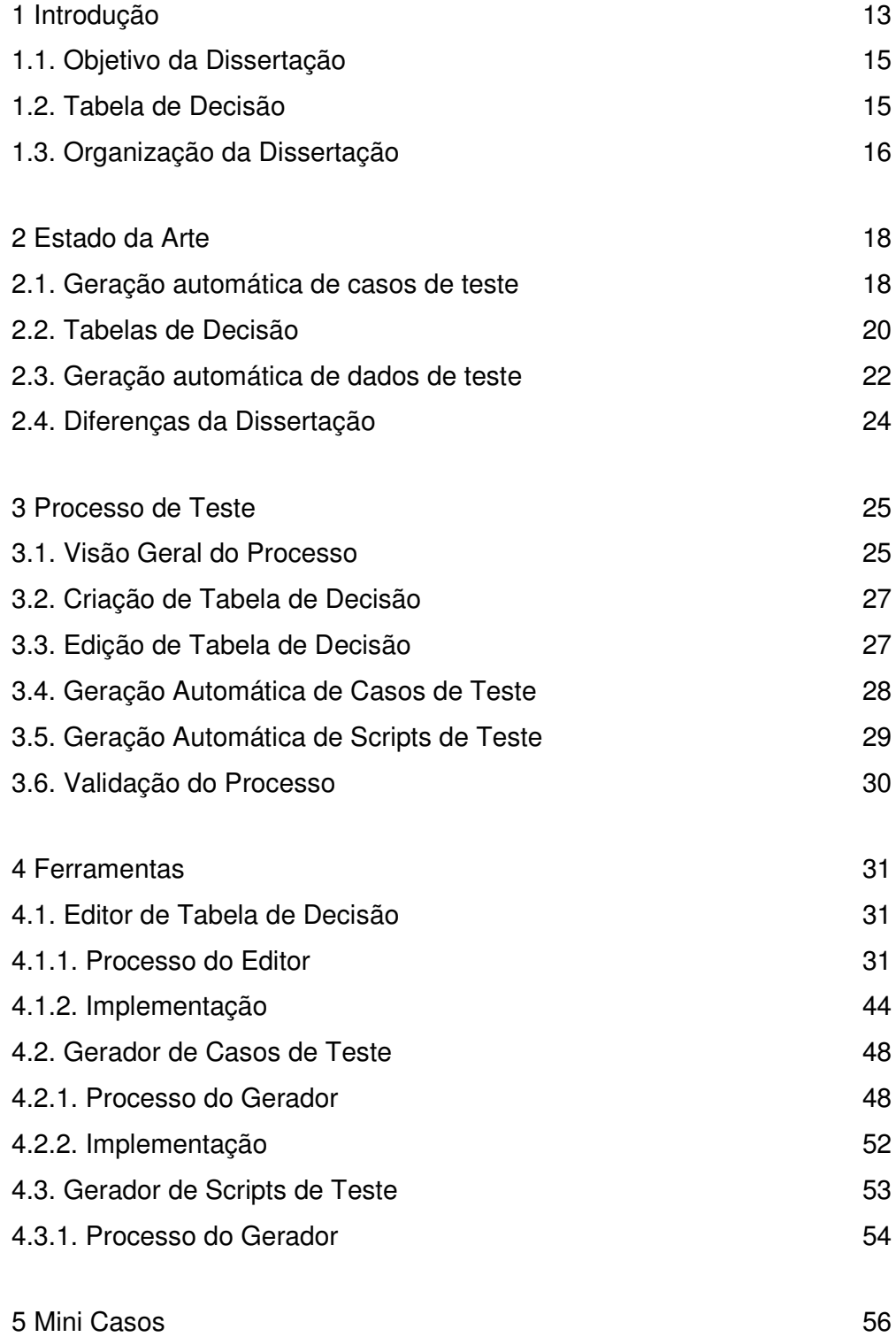

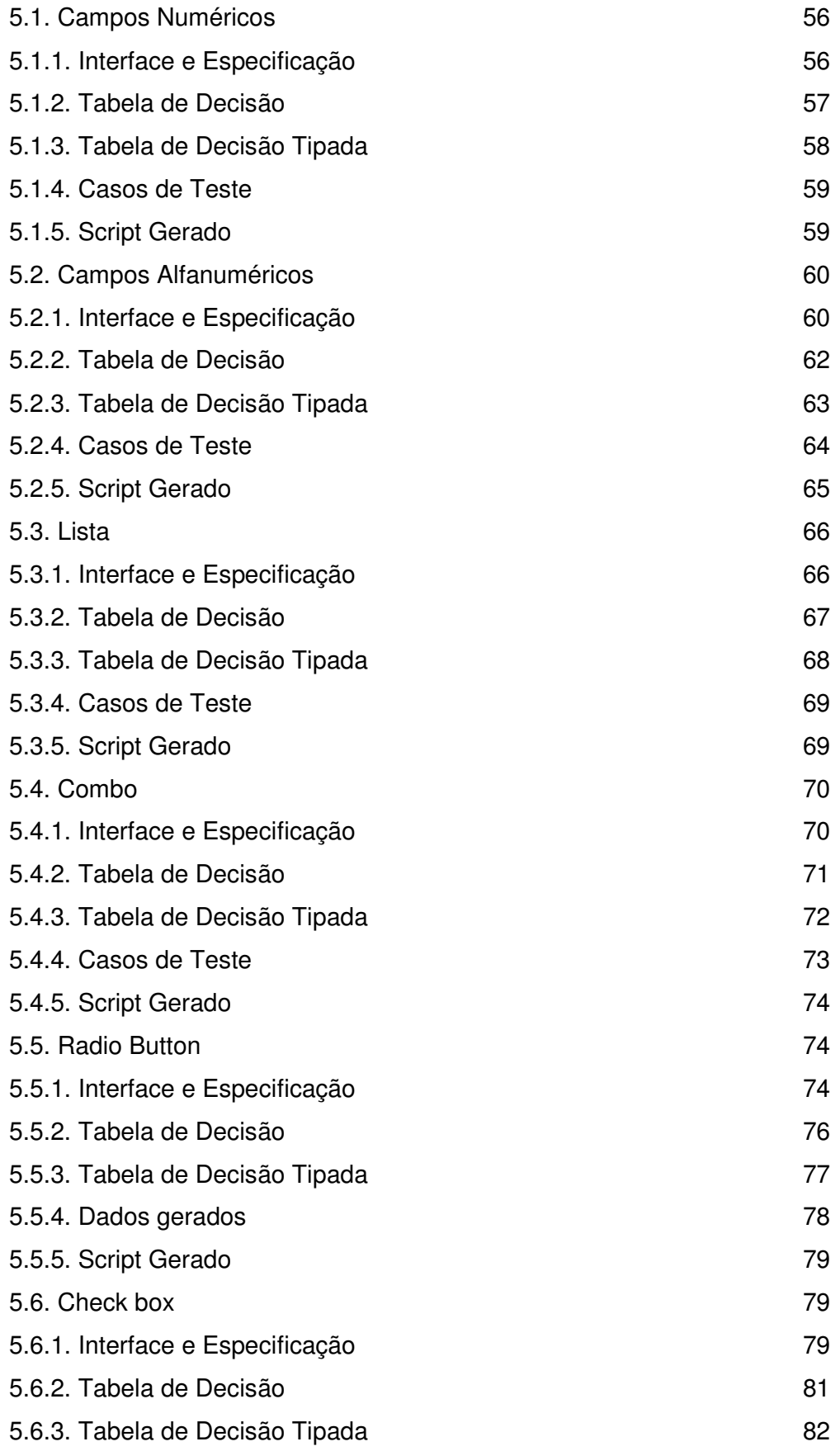

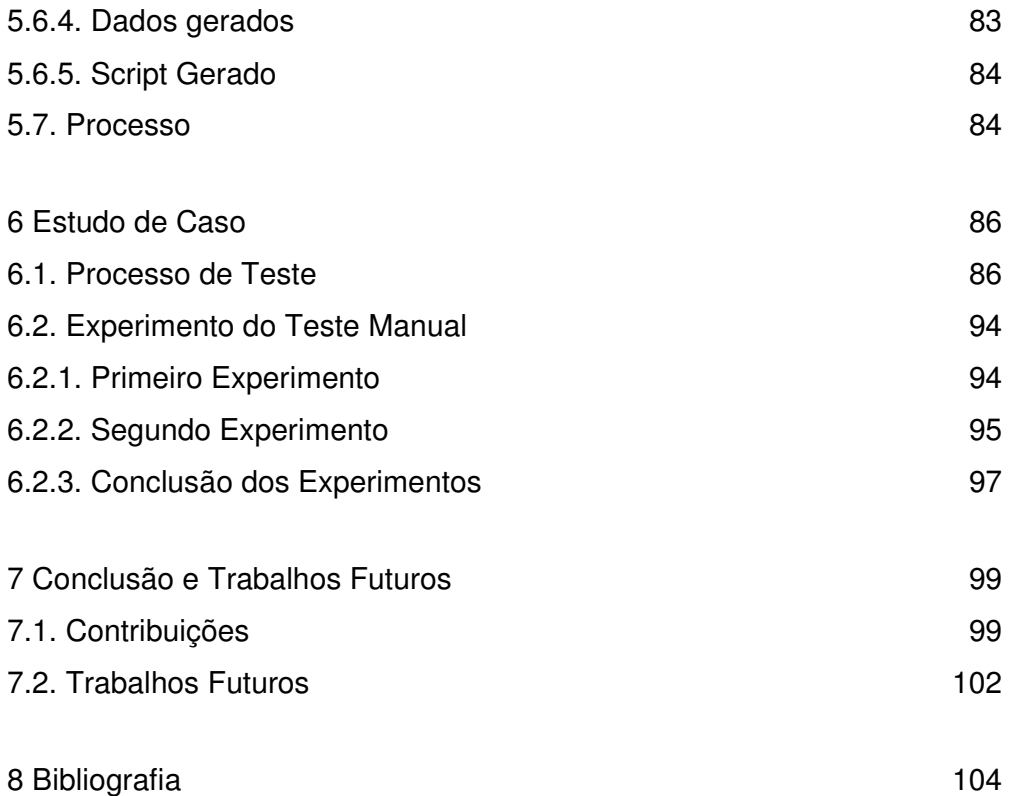

# **Lista de Figuras**

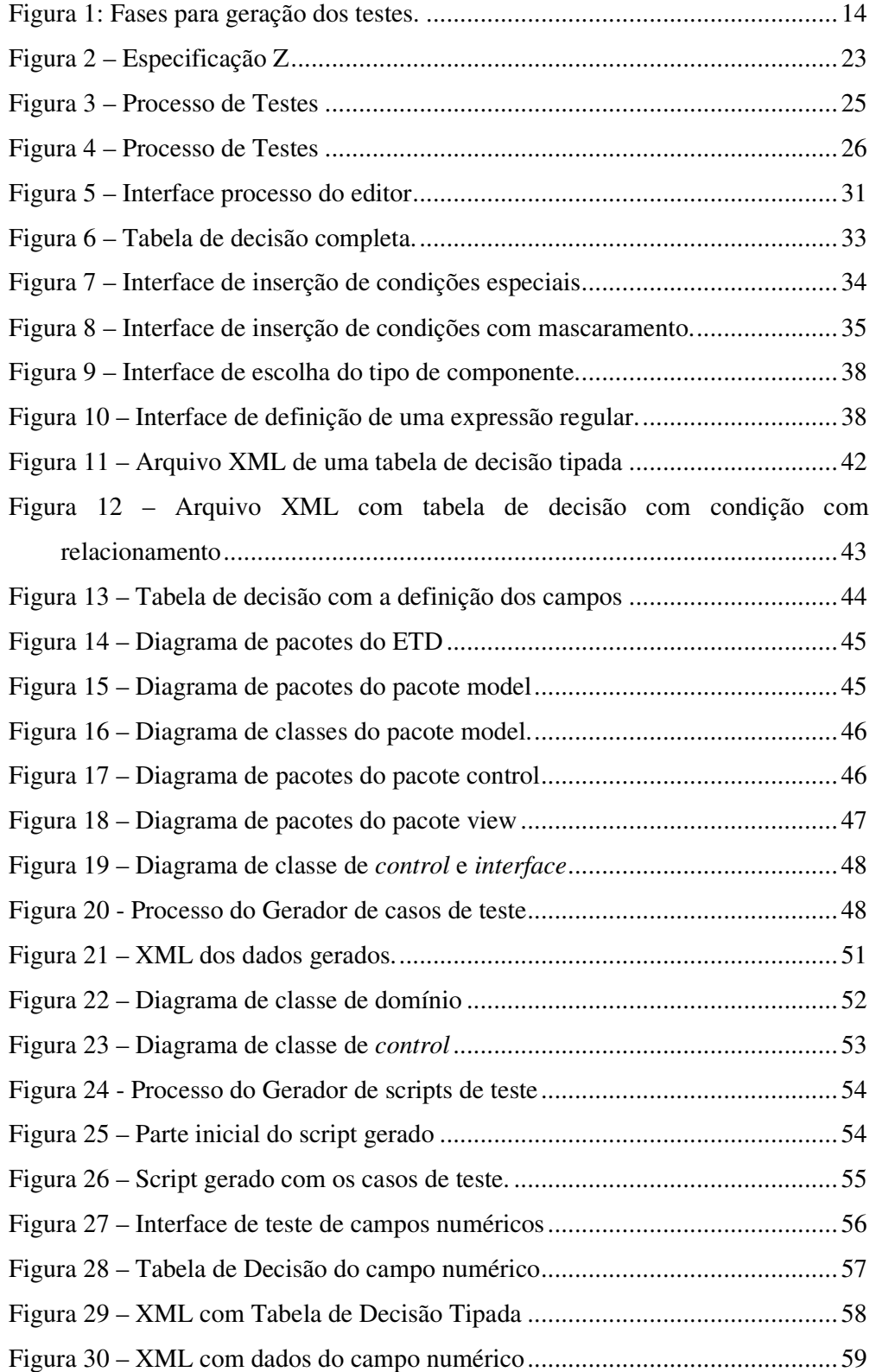

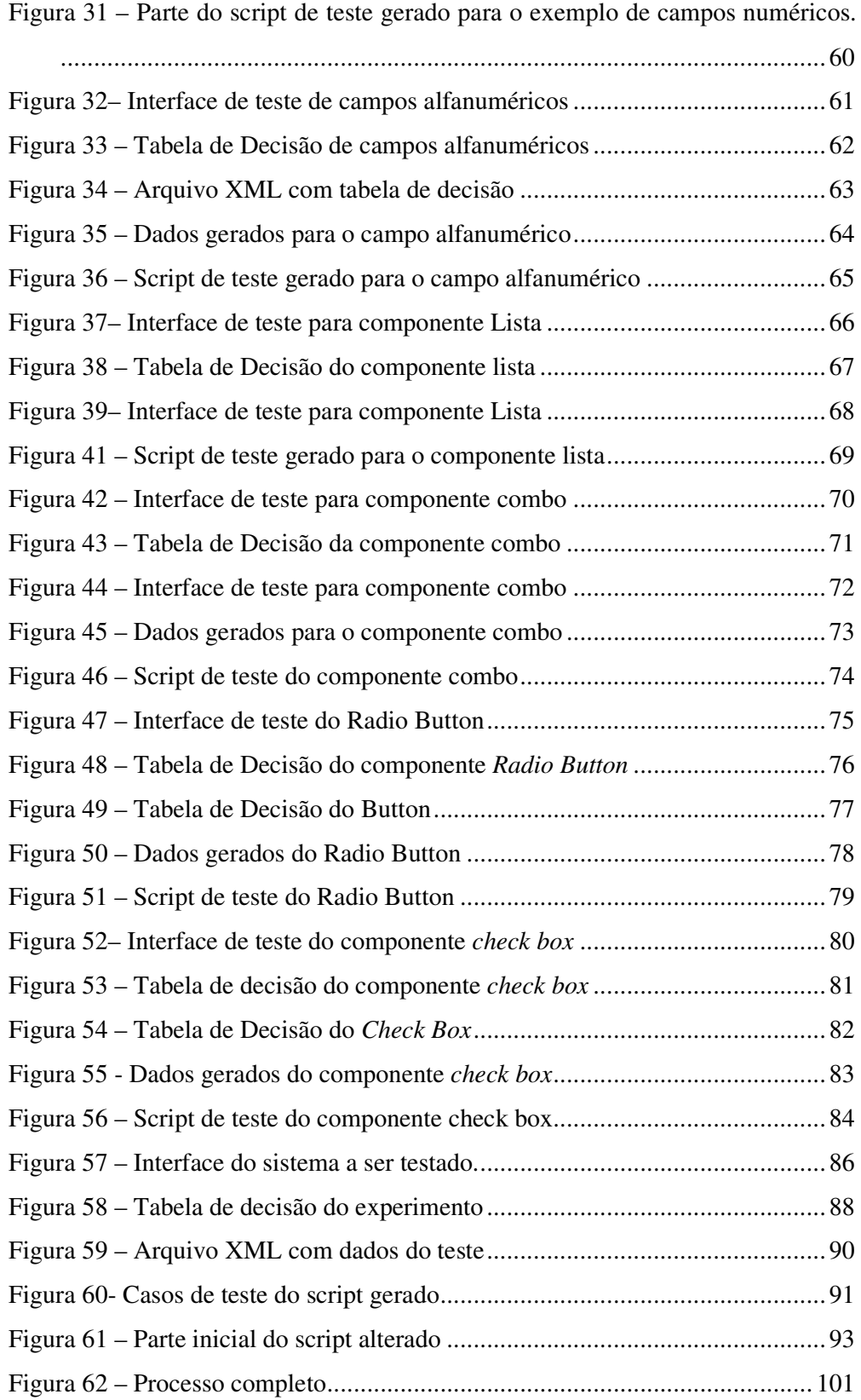